## *ComplyRelax's Updates*

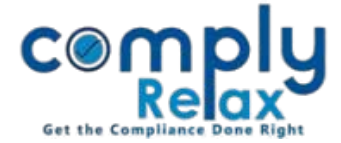

## **Bulk meeting preparation via previous meeting's record**

You can very easily create board meetings using the data of previously added meetings. You can simply import the old meeting's data and create new ones.

------------------------Dashboard  $\Rightarrow$  Client  $\Rightarrow$  Compliance Manager  $\Rightarrow$  Meetings  $\Rightarrow$  Board Meeting

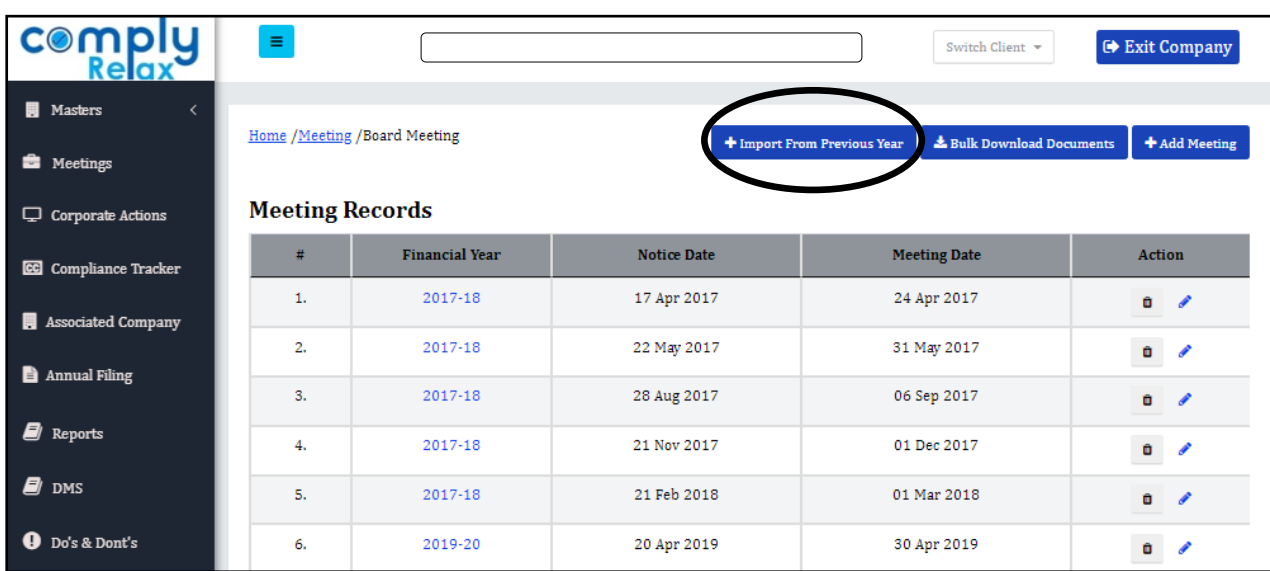

After clicking on Import from previous year, following screen will appear before you.

You can select the relevant FY and add meeting from same.

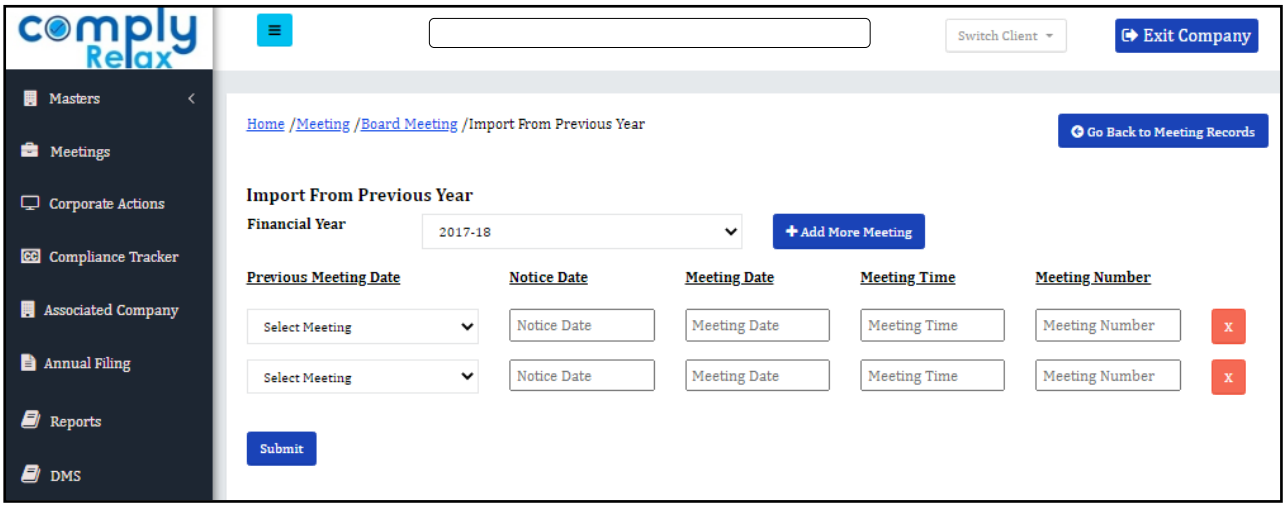

*Private Circulation only*